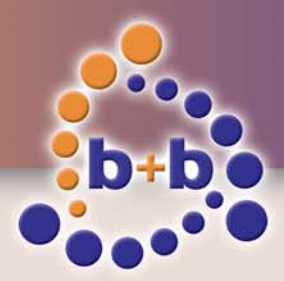

# **EIBDoktor**

Das optimale Inbetriebnahme-Tool für den EIB/KNX

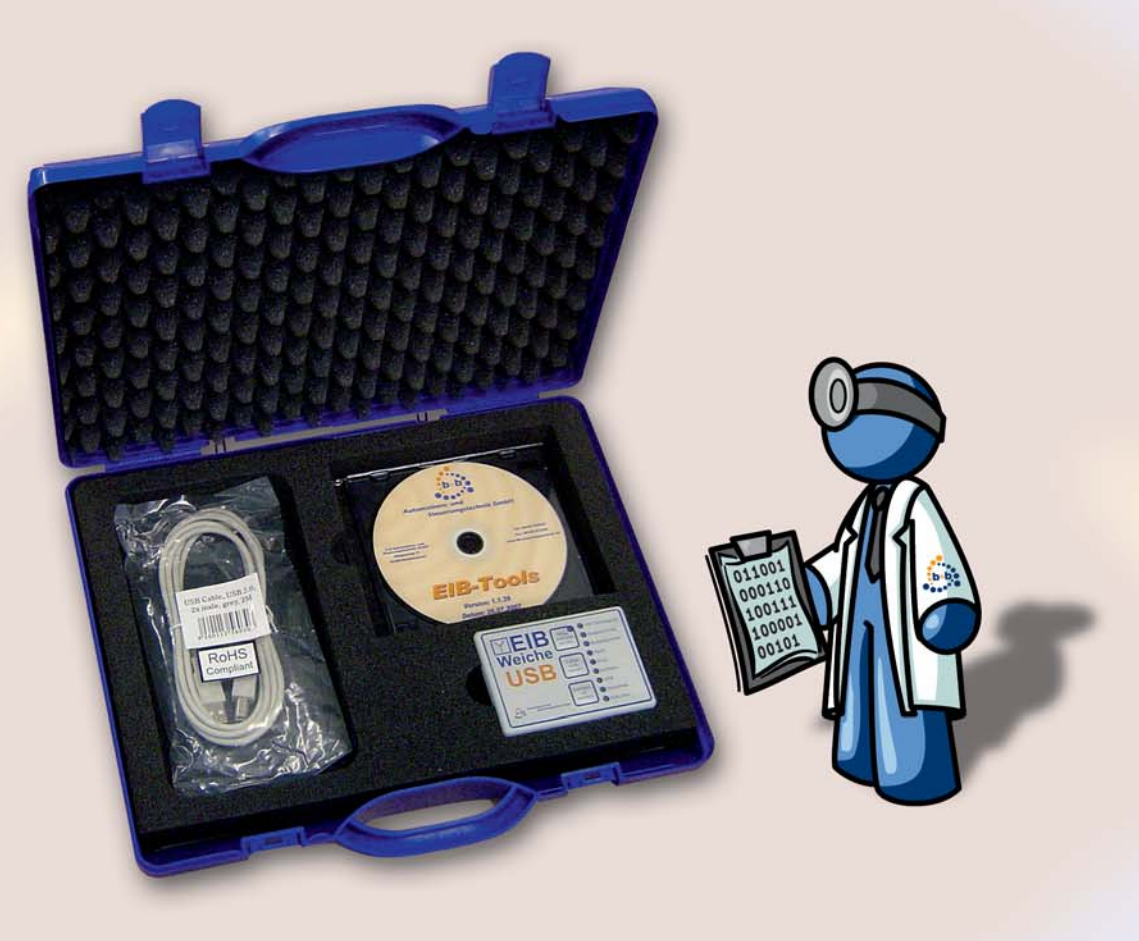

#### **Einführung**

Um während der Inbetriebnahmephase einer EIB-Anlage den Installateur optimal zu unterstützen, bietet die EIBWeiche inklusive der Windows Software EIBDoktor einfach zu handhabende und doch höchstleistungsfähige Diagnosemöglichkeiten. Die serielle EIBWeiche ist lauffähig unter Windows 9X, Windows NT, Windows 2000, Windows XP und Windows Vista. Die USB Version der EIBWeiche ist lauffähig unter Windows 2000, Windows XP und Windows Vista X86.

Anbindung an bestehende ETS2 und ETS3-Projekte zwecks Datentyp-Übernahme und Kommentar-Anzeige ist möglich. Hat man das EIBDoktor Profi IP-Paket erworben, so ist es zudem möglich, die EIB-Netzwerktelegramme von EIB-IP-Routern/LAN-Gateways zusätzlich aufzuzeichnen und auszuwerten.

#### **Anwendungsbereiche**

• Inbetriebnahme einer EIB-Anlage • Kontrolle einer bestehenden EIB-Anlage

#### **Lieferumfang**

- EIBWeiche inkl. seriellem/USB Kabel
- EIBDoktor Software
- Dokumentation
- Stromversorgung über PS2 Y-Kabel oder Steckernetzteil (beides nicht für USB-Version notwendig bzw. enthalten)
- EIBDoktor Profi IP: 20stelliger Freischaltcode für Netzwerkfunktionalität in EIBDoktor Software

## **Automations- und Steuerungstechnik GmbH**

#### **Highlights**

- Gleichzeitige Diagnose von lokalen EIB und EIB-LAN-Telegrammen beim Einsatz von IP-Routern
- Protokollierung aller EIB-Telegramme (auch non-EIS)
- Anzeige des kompletten Gruppenadress-Bereiches (Hauptgruppe 0-31)
- Anzeige aller, auch gestörter Bustelegramme
- Anzeige von Störungen auf den Leitungen
- Kollissionserkennung
- Ermittelte Telegrammfehler werden den aktuellen Telegrammen zugeordnet
- Darstellung der Nutzdaten in lesbarem Format (z.B. relative Dimmwerte)
- Übersichtliche und einfache Benutzerführung
- Langzeitaufzeichnungen möglich
- Wahlweise gefilterte Darstellung (z.B. nach Gruppenadressen)
- Ständig mitlaufende Statistik (Balkenanzeige) für Häufigkeit von Telegrammen zum Feststellen von stark busbelastenden Teilnehmern, Häufigkeit von Wiederholungen zum Feststellen von Telegrammen ohne ACK, Häufigkeit von Fehlern z.B. NACK, Busy, Kollission, Häufigkeit von physikalischen Adressen
- Statistik wird ständig nach Häufigkeit geordnet
- Funktionen aus der Praxis für die Praxis, z.B. einfaches Rücksetzen aller Geräte-Programmierknöpfe oder Gerätesuche.

### **EIBDoktor Profi USB**

- EIB-Diagnose- und Rekonstruktionstool mit BCU-Editor
- Incl. EIBWeiche USB im Kompaktgehäuse
- Incl. USB Kabelsatz
- Ersetzt seriellen Busankoppler und serielle Schnittstelle bei der Programmierung mit der ETS2 ab 1.1b und ETS3
- (Inhalt wie EIBWeiche Visualisierung USB Komplettpaket, jedoch mit EIBDoktor)

#### **EIBDoktor Profi IP USB**

- EIB-Diagnose- und Rekonstruktionstool mit BCU-Editor
- Gleichzeitige Diagnose lokaler und getunnelter EIB-Telegramme über LAN (IP-Router)
- Incl. EIBWeiche USB im Kompaktgehäuse
- Incl. USB Kabelsatz
- Ersetzt seriellen Busankoppler und serielle Schnittstelle bei der Programmierung mit der ETS2 ab 1.1b und ETS3
- (Inhalt wie EIBWeiche Visualisierung USB Komplettpaket, jedoch mit EIBDoktor)
- Diagnose-EIBWeiche (seriell oder USB) im Lieferumfang enthalten
- Keine Fremdspannungsversorgung erforderlich
- EIBWeiche paßt in die Hemdtasche
- Bedienungsanleitung direkt auf der EIB-Weiche aufgedruckt
- Messung der tatsächlichen Bitlänge z.B. zum Aufspüren von Leitungsfehlern
- Senden von Telegrammen gleichzeitig während des Aufzeichnens!
- Freie (4-fach) Belegung der Funktionstasten mit Telegrammen und Telegrammlisten (Szenen) zur schnellen Bedienung des EIB ohne Sensorik.
- Wertabfrage von Sensoren und Aktoren
- Zu sendenden Telegrammen können frei EIS-Typen zugeordnet werden
- Busteilnehmer können ausgelesen und direkt editiert werden
- Statistische und meßtechnische Auswertung auch nach der Aufzeichnung möglich.
- Beliebige Busankoppler können zu ACK-Bausteinen umprogrammiert werden
- Mit OPC-Server, EIB.VB, ActiveX, DLL und Visualisierung mit 4096 Prozeßpunkten!

#### **EIBDoktor Profi seriell**

- EIB-Diagnose- und Rekonstruktionstool mit BCU-Editor
- Incl. EIBWeiche seriell im Kompaktgehäuse mit offenem seriellen Protokoll OPENEIB und Protokoll Standard BIM 1.0 (ETS)
- Incl. Kabelsatz und PS2 5V-Adapter
- Ersetzt seriellen Busankoppler und serielle Schnittstelle bei der Programmierung mit der ETS2 ab 1.1b und ETS3
- (Inhalt wie EIBWeiche Visualisierung seriell Komplettpaket, jedoch mit EIBDoktor)

#### **EIBDoktor Profi IP seriell**

- Optimale EIB-Diagnose- und Rekonstruktionstool mit BCU-Editor
- Gleichzeitige Diagnose lokaler und getunnelter EIB-Telegramme über LAN (IP-Router)
- Incl. EIBWeiche seriell im Kompaktgehäuse mit offenem seriellen Protokoll OPENEIB und Protokoll Standard BIM 1.0 (ETS)
- Incl. Kabelsatz und PS2 5V-Adapter
- Ersetzt seriellen Busankoppler und serielle Schnittstelle bei der Programmierung mit der ETS2 ab 1.1b und ETS3
- (Inhalt wie EIBWeiche Visualisierung seriell Komplettpaket, jedoch mit EIBDoktor IP)

#### **Zusätzlich in allen EIBDoktor Paketen enthalten**

- Objektbasierender OPC-Server EIB-Visualisierung EIBCP (lokal, 16Bit)
- EIB-Visualisierung FIAVis (lokal, 32Bit, 500PPs) Dateibasierte ASCII-Schnittstelle
- EIB.VB, ActiveX und DLL

#### b+b Automations- und Steuerungstechnik GmbH

Klingenweg 17 · 64385 Reichelsheim · Tel. 0(049) 6164/912 057 · Fax 0(049) 6164/912 058 www.bb-steuerungstechnik.de · E-mail: info@bb-steuerungstechnik.de

## **Automations- und Steuerungstechnik GmbH**